No. of Printed Pages: 01

 $5-$ 

## SARDAR PATEL UNIVERSITY

 $\left( \cdot,\hat{g}\right) \left( \cdot,\right)$ 

## **BBA** (ITM) (8<sup>th</sup> SEMESTER) (CBCS) EXAMINATION 2014-15 Tuesday, 21<sup>st</sup> April, 2015 2.30 p.m. To **4**.30 p.m

UM08CBBI02: IT Based Project Management Total Marks: 60

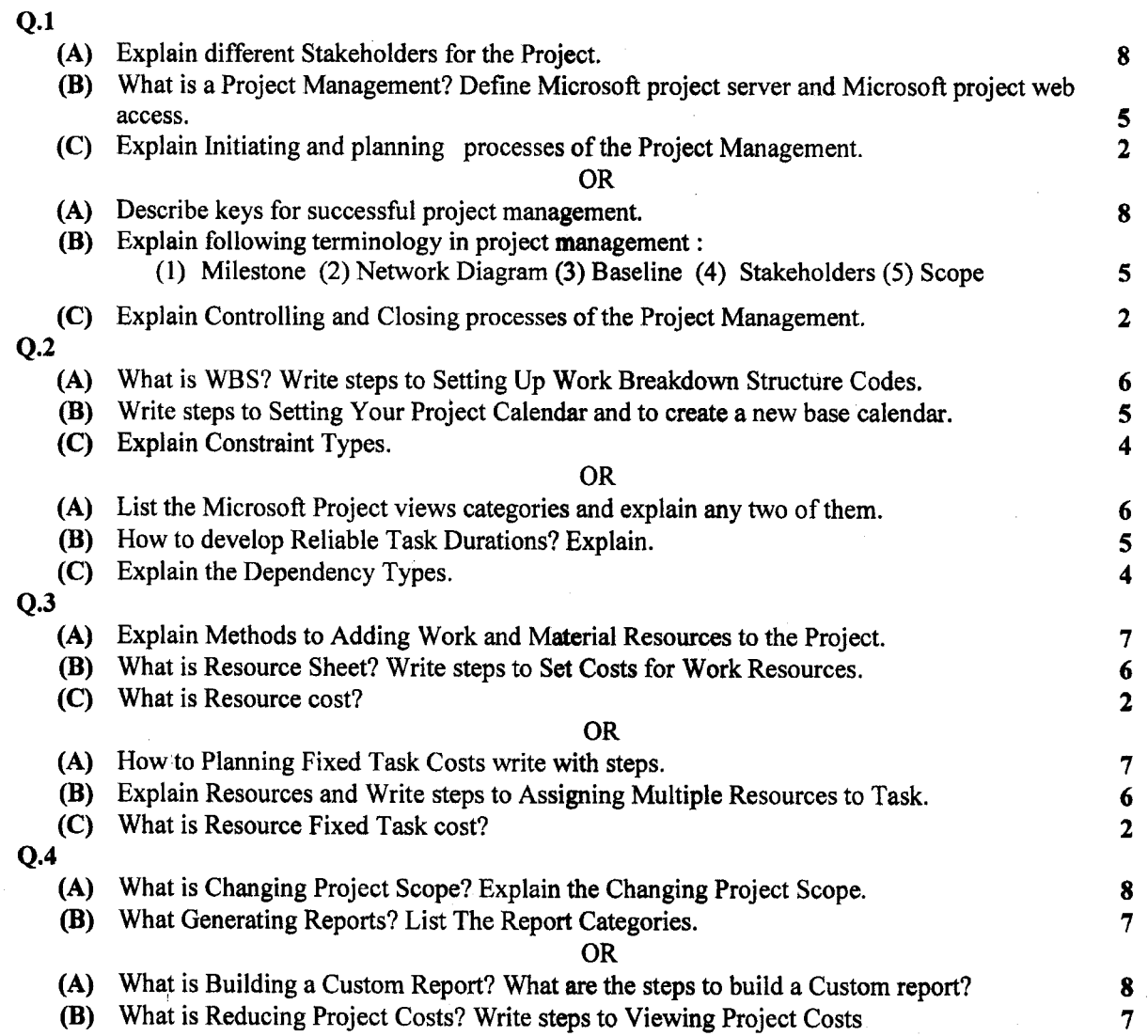

## **ALL THE BEST**

 $(A - 56)$